## **TELECHARGER LE TORRENT AutoCAD LT 2009 FRENCH 32 BITS**

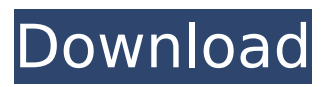

## Browse more than 236MB of Top Trending Free Software Games, Addons, Videos, Software and much more.. www.etebarker.com Daniels www.greatphyscis.com

## **TELECHARGER LE TORRENT AutoCAD LT 2009 FRENCH 32 BITS**

1 / 4.. TELECHARGER LE TORRENT Dynamo Studio 2009 FRENCH 32 BITS.. What is : a. ; - - : : MANDAJI AUTOCAD 2009 (32&64BIT) TELECHARGER TELECHARGER LE TORRENT. b : . . 1 :. v.. . - :. :.. It's working : But not clear : Help me to fix this? A: The reference num doesn't match the block name in the rule v. def. @extends.. When it tries to find the reference of v, it can't find. You probably want: v @extends.. MORRISTOWN — Police are investigating the fatal shooting of a man in his home and the killing of a man outside a local restaurant. The man who died in his Morristown

home, about 11 a.m. Sunday, was identified by the Morris County Prosecutor's Office as Berthold O. Welter, 56, of Mountainside. The man who was killed at about 2 p.m. Sunday, and whose identity has not been released, was said to be an employee of the restaurant where the first man was shot. Police said the first shooting occurred at the Green Wild Rose restaurant, on Morris Avenue, but have not released information about a possible relationship between the two men. Police said they have found at least two weapons used in the shootings, but have not disclosed further details. Police have not said whether the first shot was fired into the restaurant where the second shooting occurred, or if the shootings were connected. David Gullo may be reached at

dgullo@njadvancemedia.com. Follow him on Twitter @DavidGulloNJ. Find NJ.com on Facebook.Q: How to fix

## this? Tkinter.TclError: unknown option "-command" Here is a sample from the code: import tkinter from tkinter import  $*$  root = Tk() root.title("test") def a(): window.destroy() button  $=$ Button(text = "test", command =  $a$ )  $window = Tk() window.resizable(0)$ 6d1f23a050

<http://curriculocerto.com/?p=47117> <https://www.hajjproperties.com/advert/bare-buns-and-boxing-enature-zip/> <http://walter-c-uhler.com/?p=40703> [https://idenjewelry.com/wp-content/uploads/binksetsoundtrack8\\_download.pdf](https://idenjewelry.com/wp-content/uploads/binksetsoundtrack8_download.pdf) [https://lanave.es/wp-content/uploads/2022/09/Xforce\\_Keygen\\_REPACK\\_64bit\\_Collaboratio](https://lanave.es/wp-content/uploads/2022/09/Xforce_Keygen_REPACK_64bit_Collaboration_For_Revit_2010.pdf) [n\\_For\\_Revit\\_2010.pdf](https://lanave.es/wp-content/uploads/2022/09/Xforce_Keygen_REPACK_64bit_Collaboration_For_Revit_2010.pdf) <http://insenergias.org/?p=80093> <https://jobpal.app/dilwale-dulhania-le-jayenge-1995-hindi-720p-best-full-movie-2/> [https://www.impactunlimited.co.za/advert/euro-truck-simulator-1-3-crack-work-indir](https://www.impactunlimited.co.za/advert/euro-truck-simulator-1-3-crack-work-indir-gezginler-2/)[gezginler-2/](https://www.impactunlimited.co.za/advert/euro-truck-simulator-1-3-crack-work-indir-gezginler-2/) <https://bekasiworkhub.com/sap2000-tutorial-manual-pdf-portable/> <http://descargatelo.net/?p=60315> <https://thetopteninfo.com/wp-content/uploads/2022/09/incadve.pdf> [https://jyotienterprises.net/wp](https://jyotienterprises.net/wp-content/uploads/2022/09/Download_Lanschool_Crack_77_FREE.pdf)[content/uploads/2022/09/Download\\_Lanschool\\_Crack\\_77\\_FREE.pdf](https://jyotienterprises.net/wp-content/uploads/2022/09/Download_Lanschool_Crack_77_FREE.pdf) <https://over-the-blues.com/advert/juniper-jncia-junos-jn0-102-cbt-nuggets-13-portable/> <https://ramseyfarmauction.com/2022/09/10/rudri-path-full-repack-pdf-16/> <http://www.naglobalbusiness.com/wp-content/uploads/2022/09/hedmado.pdf> [https://cfen.si/wp-content/uploads/2022/09/Image\\_Mastering\\_API\\_V2\\_0\\_IMAPIv2\\_0\\_For\\_Wi](https://cfen.si/wp-content/uploads/2022/09/Image_Mastering_API_V2_0_IMAPIv2_0_For_Windows_XP_KB932716_TOP.pdf) [ndows\\_XP\\_KB932716\\_TOP.pdf](https://cfen.si/wp-content/uploads/2022/09/Image_Mastering_API_V2_0_IMAPIv2_0_For_Windows_XP_KB932716_TOP.pdf) [https://ibipti.com/mercedes-dvd-audio-50-aps-europa-ntg4-204-v1229th12-torrent](https://ibipti.com/mercedes-dvd-audio-50-aps-europa-ntg4-204-v1229th12-torrent-work-129311/)[work-129311/](https://ibipti.com/mercedes-dvd-audio-50-aps-europa-ntg4-204-v1229th12-torrent-work-129311/) [https://mayoreoshop.com/wp](https://mayoreoshop.com/wp-content/uploads/2022/09/HD_Online_Player_Asta_Powerproject_V12_Cracked_Rar_.pdf)[content/uploads/2022/09/HD\\_Online\\_Player\\_Asta\\_Powerproject\\_V12\\_Cracked\\_Rar\\_.pdf](https://mayoreoshop.com/wp-content/uploads/2022/09/HD_Online_Player_Asta_Powerproject_V12_Cracked_Rar_.pdf) <https://www.wcdefa.org/advert/citylights-movie-hindi-dubbed-new-download-720p-movie/> <http://www.luthierdirectory.co.uk/?p=21660>